## SAP ABAP table SRT\_S\_SEQUENCE {takeover structure to sequence scheduler}

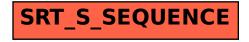